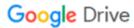

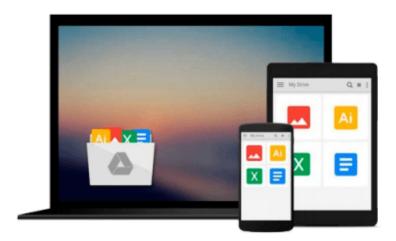

# **Exploring Microsoft Office 2003 , Volume 1 (2nd Edition)**

Robert T. Grauer, Maryann Barber

Download now

Click here if your download doesn"t start automatically

### **Exploring Microsoft Office 2003, Volume 1 (2nd Edition)**

Robert T. Grauer, Maryann Barber

Exploring Microsoft Office 2003, Volume 1 (2nd Edition) Robert T. Grauer, Maryann Barber For Introductory Computer courses in Microsoft Office 2003 or courses in Computer Concepts with a lab component for Microsoft Office 2003 applications. Master the How and Why of Office 2003! Students master the "How and Why" of performing tasks in Office and gain a greater understanding of how to use the individual applications together to solve business problems.

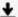

**Download** Exploring Microsoft Office 2003, Volume 1 (2nd Ed ...pdf

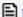

Read Online Exploring Microsoft Office 2003, Volume 1 (2nd ...pdf

## Download and Read Free Online Exploring Microsoft Office 2003 , Volume 1 (2nd Edition) Robert T. Grauer, Maryann Barber

#### From reader reviews:

#### **David Lau:**

Typically the book Exploring Microsoft Office 2003, Volume 1 (2nd Edition) will bring one to the new experience of reading any book. The author style to clarify the idea is very unique. In the event you try to find new book to study, this book very acceptable to you. The book Exploring Microsoft Office 2003, Volume 1 (2nd Edition) is much recommended to you you just read. You can also get the e-book from official web site, so you can more easily to read the book.

#### **James Sanchez:**

Reading a publication tends to be new life style with this era globalization. With examining you can get a lot of information that can give you benefit in your life. With book everyone in this world can easily share their idea. Textbooks can also inspire a lot of people. A lot of author can inspire their particular reader with their story as well as their experience. Not only the storyplot that share in the textbooks. But also they write about the information about something that you need example of this. How to get the good score toefl, or how to teach your children, there are many kinds of book that exist now. The authors these days always try to improve their proficiency in writing, they also doing some analysis before they write to the book. One of them is this Exploring Microsoft Office 2003, Volume 1 (2nd Edition).

#### Selma McDaniel:

Is it a person who having spare time then spend it whole day by watching television programs or just laying on the bed? Do you need something totally new? This Exploring Microsoft Office 2003, Volume 1 (2nd Edition) can be the response, oh how comes? It's a book you know. You are so out of date, spending your spare time by reading in this fresh era is common not a nerd activity. So what these guides have than the others?

#### Diane Morgan:

Many people said that they feel uninterested when they reading a guide. They are directly felt this when they get a half areas of the book. You can choose the book Exploring Microsoft Office 2003, Volume 1 (2nd Edition) to make your current reading is interesting. Your own personal skill of reading talent is developing when you similar to reading. Try to choose straightforward book to make you enjoy to learn it and mingle the opinion about book and looking at especially. It is to be initial opinion for you to like to open a book and read it. Beside that the book Exploring Microsoft Office 2003, Volume 1 (2nd Edition) can to be your brand new friend when you're really feel alone and confuse using what must you're doing of this time.

Download and Read Online Exploring Microsoft Office 2003, Volume 1 (2nd Edition) Robert T. Grauer, Maryann Barber #ASBXR8F5CNP

## Read Exploring Microsoft Office 2003, Volume 1 (2nd Edition) by Robert T. Grauer, Maryann Barber for online ebook

Exploring Microsoft Office 2003, Volume 1 (2nd Edition) by Robert T. Grauer, Maryann Barber Free PDF d0wnl0ad, audio books, books to read, good books to read, cheap books, good books, online books, books online, book reviews epub, read books online, books to read online, online library, greatbooks to read, PDF best books to read, top books to read Exploring Microsoft Office 2003, Volume 1 (2nd Edition) by Robert T. Grauer, Maryann Barber books to read online.

Online Exploring Microsoft Office 2003 , Volume 1 (2nd Edition) by Robert T. Grauer, Maryann Barber ebook PDF download

Exploring Microsoft Office 2003, Volume 1 (2nd Edition) by Robert T. Grauer, Maryann Barber Doc

Exploring Microsoft Office 2003, Volume 1 (2nd Edition) by Robert T. Grauer, Maryann Barber Mobipocket

Exploring Microsoft Office 2003, Volume 1 (2nd Edition) by Robert T. Grauer, Maryann Barber EPub